# **AutoCAD Crack (LifeTime) Activation Code [Win/Mac]**

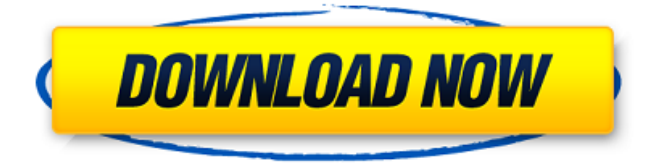

### **AutoCAD Crack Download [Win/Mac]**

Pros AutoCAD software is fast and precise. AutoCAD is opensource. AutoCAD has extensive and growing industry support. AutoCAD includes a vast ecosystem of other products. AutoCAD is free for use by individuals. AutoCAD has a free community support system. Cons It's heavy-duty software. If you buy a new PC, you don't need AutoCAD (unless you're moving to the Windows 10, Linux, or Mac operating system from Windows 8 or earlier). AutoCAD 2016 is the most recent release of AutoCAD, but the basic functionality remains the same. You can still use the same tools and work at the same speed as you did with AutoCAD 2015. Like all the Autodesk software products, AutoCAD 2015 includes a complex installation, which may require you to purchase or rent a license. The installation includes a full-featured version of AutoCAD, as well as other software needed to use it. AutoCAD consists of several software components that are installed on a PC. The other software components are needed to use AutoCAD, but they aren't installed when you initially install AutoCAD. The entire application is installed on a disk drive on your computer. AutoCAD, like other AutoCAD-compatible products (such as the DWG and DXF file formats), is available in two types of editions, called License Types. The most expensive is called Professional, and the less expensive is called Personal. Professional versions include the AutoCAD user interface (UI), as well as all the features of AutoCAD and its associated software. Personal versions include the AutoCAD UI, but they do not include other features such as saving files, setting up schedules, or use of other software. You can install AutoCAD on one computer and use it on as many other computers as you like as long as they are running Windows (Macintosh), Linux, or the Mac operating system. Like other Autodesk products, such as AutoCAD software and other AutoCAD-compatible products (such as AutoCAD files), AutoCAD software has an AutoCAD user interface (UI). The AutoCAD UI is a software interface that is used by AutoCAD to display its menus, windows, and toolbars. The AutoCAD UI is designed

#### **AutoCAD Crack Activation**

Applications In addition to the core AutoCAD product, Autodesk also sells various AutoCAD-based applications to augment the core AutoCAD features. These include: AutoCAD Map3D - the successor

to AutoCAD Civil 3D for architectural drafting, released in September 2009. This product has more functionality and better compatibility with other AutoCAD-based products. The 3D objects are rendered using ray-tracing. It is available for Windows and Mac OS X. A portion of the development team who worked on AutoCAD Civil 3D are also working on AutoCAD Map3D. AutoCAD Architecture for Windows - for creating architectural designs, this is a 3D product with a detailed 3D surface shaded by means of raytracing. There is also a software that converts architectural drawings made in this program into the 3D-XML file format. AutoCAD Electrical - this is a 2D electrical design application that enables users to draw their electrical schematics, components and installations. AutoCAD Architecture Lite - a 2D application that has all the features of AutoCAD Architecture except for the 3D modeling. AutoCAD Mechanical - for engineering design in industrial, mechanical and architectural applications. AutoCAD Generator - for the design of CAD (Computer-Aided Design) models and pattern cutting. AutoCAD Mechanical-Power - a Windows only product for drafting, CAD/CAM/CAE and electrical power systems. AutoCAD Map3D - a Windows-only product for 3D architectural design, geometric modeling and presentation, using a combination of vector and raster rendering. AutoCAD Map3D Construction - a Windows-only product for 3D architectural design, geometric modeling and presentation, using a combination of vector and raster rendering. AutoCAD Web Applications - a Windows-only product for online services, based on the PostgreSQL database. It is intended to be a starting point for web development by providing a set of standard web applications that can be used as the basis for web development, and for building custom web applications. AutoCAD Integration - an Autodesk Exchange Apps for integration of AutoCAD products. It integrates AutoCAD 2017 products into other apps. Visual Studio AutoCAD LT (and more recently AutoCAD) is available for Visual Studio and Visual Studio Code (a code editor for Windows and Mac). Auto ca3bfb1094

## **AutoCAD Crack+ For PC 2022**

Open the menu (Control  $+ G$ ) and select "Main Menu"  $>$  "Open" Go to the "Open Recent" category and load the.INI file. Open the "Generate 2-key keys from INI file" window and select the autocad.ini file. On Windows 7 Open the folder (on My Computer) where the autocad.ini file is located. Right click the autocad.ini file and select "Open with.." Select "Notepad". In Notepad, go to "File > Save As". Select "All Files" from the "Save as Type" drop-down menu. Make sure the "Save in:" field is set to "c:\autocad\config.ini". In the "File Name" field, enter "autocad.ini" (without quotation marks) Click "Save". In Notepad, go to the "File > Open". Select the "autocad.ini" file from the "Open with..." dropdown menu. Click "Open". In Notepad, go to "File > Save As". Select "All Files" from the "Save as Type" drop-down menu. Make sure the "Save in:" field is set to "c:\autocad\config.ini". In the "File Name" field, enter "config.ini" (without quotation marks) Click "Save". In Notepad, go to "File > Open". Select the "config.ini" file from the "Open with..." drop-down menu. Click "Open". Q: I can not understand this code of an encryption method in Python The code below is a "Pythonic" way of encrypting a string. I am trying to understand the logic behind it but I can not figure it out. My confusion is: 1. Why use three variables with constants? 2. Why use "and" in there? 3. Do you have any idea what they actually do? def encrypt(plainText, key): """ >>> encrypt("python", "python") 'ovxzLzndCemFwggrS9cuyelPk' """ def keyEncrypt(plainText

#### **What's New In?**

Efficiently incorporate online feedback by clicking on checkboxes or selecting from a list of options. (video: 1:35 min.) You can now import web-based fonts directly into your drawings from almost anywhere in the world. You can now export drawings to both the Microsoft Word and Google Drive formats. (video: 1:00 min.) When you import the AutoCAD header (ACADMISSIONS.txt) into a drawing, it now supports the additional information fields of "Category," "Clone name," and "HG information." AutoCAD can now verify that figures are fully scalable for best results. (video: 1:12 min.) Dynamically Collapse Drawings: You can now adjust the collapse and expand points of a drawing to quickly edit the size of a drawing. (video: 1:21 min.) You can now zoom in and out of a drawing by either using the scroll wheel on your mouse or by

pressing Ctrl  $+$  +/-. (video: 1:30 min.) You can now see a list of all the pages of your drawing at a glance when you're editing it from the Page List tool window. There's a new arrow icon next to the Page List tool to quickly collapse or expand a drawing. You can now copy and paste a drawing, but only if it's open. Stacked bars: You can now view a drawing with a bar that automatically changes colors to indicate whether the drawing is opened or closed. You can now view the most important information of a drawing at once, such as the drawing's name, category, and the number of pages. You can now specify a category of drawings in the AutoCAD System Manager (SM) to ensure that only the necessary drawings are open. The left side of the Status Bar can now be customized to show information that's related to the current drawing. You can now import and export drawings from multiple lists. You can now ungroup a group of drawings to make the individual drawings easier to manage. (video: 1:34 min.) You can now change the user who's authorized to access a drawing. You can now insert a drawing in a

## **System Requirements For AutoCAD:**

Windows 7, Windows 8, Windows 8.1, Windows 10, macOS Sierra 10.12.5 or later Intel® Core™ i5-6600 or AMD Ryzen™ 3 1200 or later processor 8GB RAM NVIDIA GTX 960 or AMD R9 270 or later with 3GB VRAM 1.25GB VRAM DirectX 11.1 Windows® Minimum Dual-Monitor Resolution: 2,560 x 1,440 Minimum System Requirements: Windows 7, Windows 8, Windows 8.1

Related links:

[https://boldwasborn.com/autocad-21-0-crack-with-license](https://boldwasborn.com/autocad-21-0-crack-with-license-code-3264bit-updated/)[code-3264bit-updated/](https://boldwasborn.com/autocad-21-0-crack-with-license-code-3264bit-updated/) [https://arlingtonliquorpackagestore.com/autocad-2020-23-1-crack](https://arlingtonliquorpackagestore.com/autocad-2020-23-1-crack-keygen-x64/)[keygen-x64/](https://arlingtonliquorpackagestore.com/autocad-2020-23-1-crack-keygen-x64/) https://82nd.gg/wp-content/uploads/2022/07/AutoCAD\_Crack Fre [e\\_PCWindows\\_Latest\\_2022.pdf](https://82nd.gg/wp-content/uploads/2022/07/AutoCAD_Crack___Free_PCWindows_Latest_2022.pdf) [https://www.theblender.it/autocad-23-0-crack-keygen-3264bit](https://www.theblender.it/autocad-23-0-crack-keygen-3264bit-latest-2022/)[latest-2022/](https://www.theblender.it/autocad-23-0-crack-keygen-3264bit-latest-2022/) [http://ampwebsitedesigner.com/2022/07/24/autocad-crack](http://ampwebsitedesigner.com/2022/07/24/autocad-crack-download-pc-windows-updated/)[download-pc-windows-updated/](http://ampwebsitedesigner.com/2022/07/24/autocad-crack-download-pc-windows-updated/) [https://olivedatavola.it/wp](https://olivedatavola.it/wp-content/uploads/2022/07/AutoCAD_Crack___PCWindows_Latest.pdf)[content/uploads/2022/07/AutoCAD\\_Crack\\_\\_\\_PCWindows\\_Latest.pdf](https://olivedatavola.it/wp-content/uploads/2022/07/AutoCAD_Crack___PCWindows_Latest.pdf) [http://www.glasspro.pl/2022/07/24/autocad-2017-21-0-crack](http://www.glasspro.pl/2022/07/24/autocad-2017-21-0-crack-license-keygen-free/)[license-keygen-free/](http://www.glasspro.pl/2022/07/24/autocad-2017-21-0-crack-license-keygen-free/) <http://pzn.by/?p=56154> [https://acaciasports.com/wp](https://acaciasports.com/wp-content/uploads/2022/07/AutoCAD_Crack__X64_2022.pdf)[content/uploads/2022/07/AutoCAD\\_Crack\\_\\_X64\\_2022.pdf](https://acaciasports.com/wp-content/uploads/2022/07/AutoCAD_Crack__X64_2022.pdf) [https://www.la-pam.nl/autocad-2020-23-1-crack-free-download-win](https://www.la-pam.nl/autocad-2020-23-1-crack-free-download-win-mac-updated/)[mac-updated/](https://www.la-pam.nl/autocad-2020-23-1-crack-free-download-win-mac-updated/) [https://iyihabergazetesi.org/wp](https://iyihabergazetesi.org/wp-content/uploads/2022/07/AutoCAD-28.pdf)[content/uploads/2022/07/AutoCAD-28.pdf](https://iyihabergazetesi.org/wp-content/uploads/2022/07/AutoCAD-28.pdf) [https://oneburleson.com/wp-content/uploads/2022/07/AutoCAD\\_Wit](https://oneburleson.com/wp-content/uploads/2022/07/AutoCAD_With_License_Key_Free_Download.pdf) [h\\_License\\_Key\\_Free\\_Download.pdf](https://oneburleson.com/wp-content/uploads/2022/07/AutoCAD_With_License_Key_Free_Download.pdf) [https://factorybraga.com/wp](https://factorybraga.com/wp-content/uploads/2022/07/AutoCAD-83.pdf)[content/uploads/2022/07/AutoCAD-83.pdf](https://factorybraga.com/wp-content/uploads/2022/07/AutoCAD-83.pdf) [https://sttropezrestaurant.com/autocad-crack-download](https://sttropezrestaurant.com/autocad-crack-download-latest-2022/)[latest-2022/](https://sttropezrestaurant.com/autocad-crack-download-latest-2022/) <https://tcv-jh.cz/advert/autocad-crack-9/> [https://www.eecoeats.com/wp](https://www.eecoeats.com/wp-content/uploads/2022/07/AutoCAD__Crack_Free_Updated2022.pdf)[content/uploads/2022/07/AutoCAD\\_\\_Crack\\_Free\\_Updated2022.pdf](https://www.eecoeats.com/wp-content/uploads/2022/07/AutoCAD__Crack_Free_Updated2022.pdf) [https://question2answers.com/wp](https://question2answers.com/wp-content/uploads/2022/07/radnumi.pdf)[content/uploads/2022/07/radnumi.pdf](https://question2answers.com/wp-content/uploads/2022/07/radnumi.pdf)

[http://www.bankerogkontanter.no/wp](http://www.bankerogkontanter.no/wp-content/uploads/2022/07/AutoCAD-64.pdf)[content/uploads/2022/07/AutoCAD-64.pdf](http://www.bankerogkontanter.no/wp-content/uploads/2022/07/AutoCAD-64.pdf) [https://cambodiaonlinemarket.com/autocad-crack-free](https://cambodiaonlinemarket.com/autocad-crack-free-download-18/)[download-18/](https://cambodiaonlinemarket.com/autocad-crack-free-download-18/) [https://www.plori-sifnos.gr/autocad-19-1-crack-free](https://www.plori-sifnos.gr/autocad-19-1-crack-free-download-3264bit/)[download-3264bit/](https://www.plori-sifnos.gr/autocad-19-1-crack-free-download-3264bit/)